Page 1/14

Aarhus Universitet, Science and Technology, Computer Science

# Exam

Introduction to Programming with Scientific Applications

Tuesday 11 June 2019, 14:00–16:00

Allowed aid: None

The exam questions are answered on the problem statement that is handed in at the end of the exam

Tilladte hjælpemidler: Ingen

Eksamensspørgsmålene besvares på opgaveformuleringen, som afleveres ved eksamenens slutning

Student ID/ $\hat{a}$ rskort

Name/navn

### Information

The exam consists of a set of multiple-choice questions. The questions are answered on the problem statement that is handed in. For each question is stated the weight of the question compared to the full exam. Each sub-question has exactly one correct answer. You can select **at most one** answer for each sub-question, by marking the corresponding box with a cross. A sub-question is scored as follows:

- Marking the correct answer gives you 1 point.
- If you do not mark any answer you get 0 points.
- Marking a wrong answer gives you  $-\frac{1}{k_1}$  $\frac{1}{k-1}$  point, where k is the number of answer options.

For a question with weight  $v\%$  containing n sub-questions, where you score a total of s points, your score for the question will be  $\frac{s}{s}$  $\overline{n}$  $\cdot$  v  $\%$ . Note that is possible to get a negative score for a question.

Dette eksamenssæt består af en mængde multiple-choice-opgaver. Opgaverne besvares på opgaveformuleringen som afleveres. For hver opgave er angivet opgavens andel af det samlede eksamenssæt. Hvert delspørgsmål har præcist et rigtigt svar. For hvert delspørgsmål,  $m\mathring{a}$  man vælge **max ét svar** ved at afkrydse den tilsvarende rubrik. Et delspørgsmål bedømmes som følgende:

- $\bullet$  Hvis du sætter kryds ved det rigtige svar, får du 1 point.
- $\bullet$  Hvis du ikke sætter nogen krydser, får du 0 point.
- Hvis du sætter kryds ved et forkert svar, får du  $-\frac{1}{k-1}$  $\frac{1}{k-1}$  point, hvor k er antal svarmuligheder.

For en opgave med vægt  $v\%$  og med n delspørgsmål, hvor man opnår samlet s point, beregnes pointene for besvarelse af opgaven som <sup>s</sup> n  $\cdot$  v  $\%$ . Bemærk at det er muligt at få negative point for en opgave.

### Python version

In the following Python refers to Python 3.7. I det følgende antages at Python refererer til Python 3.7.

## Question 1 (Expressions, 4 %)

What is the result of each of the below expressions ?

Hvad er resultatet af hvert af nedenstående udtryk?

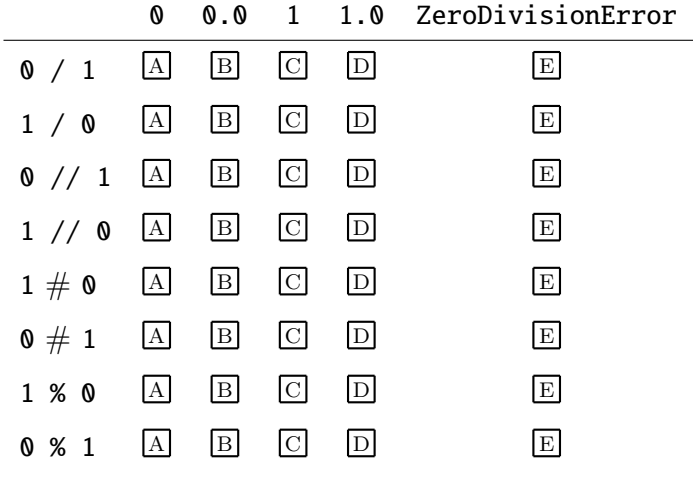

Question 2 (Conditional, 4 %)

```
def f(x):if x < 0:
        x = -xelif x == -1:
        x = 2else:
        x = 2 * xreturn x
```
What is the result of each of the below expressions ? Hvad er resultatet af hvert af nedenstående udtryk?

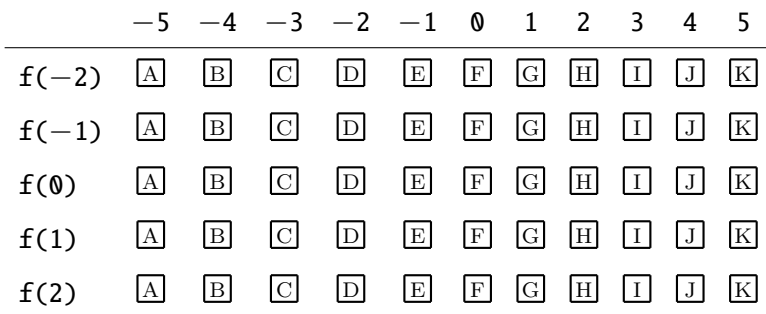

## Question 3 (Boolean operations, 4 %)

What is the result of each of the below expressions ?

Hvad er resultatet af hvert af nedenstående udtryk?

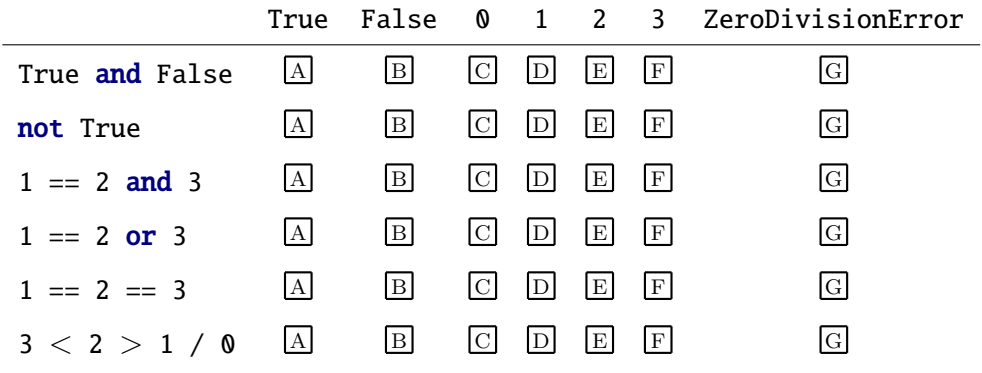

### Question 4 (Dictionaries, 4 %)

 $D = \{ 'a key': 'a value' \}$ 

Which of the below are valid dictionary updates ?

Hvilke af nedenstående er lovlige "dictionary" opdateringer ?

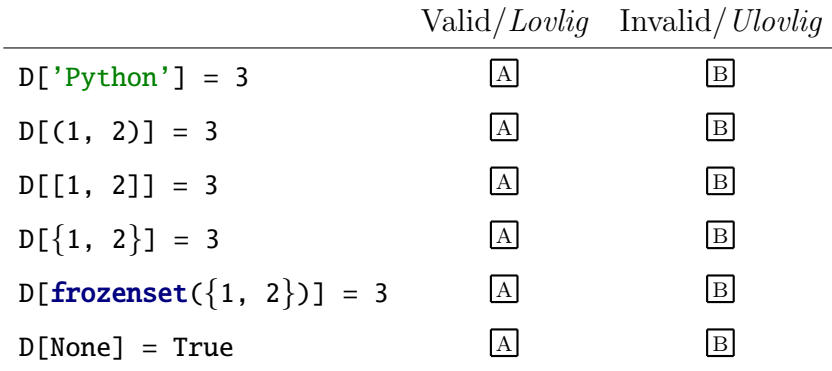

### Question 5 (for loopes, 4 %)

```
for x in range(1, 4):
    for y in range(x, 4):
        print(str(x) + str(y), end=' ' )
```
What does the above code print ?

Hvad udskriver ovenstående kode ?

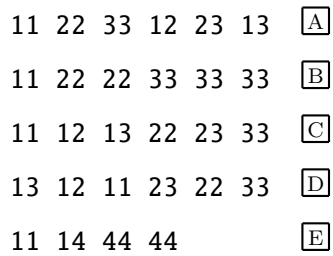

### Question 6 (List indexing, 4 %)

 $x = [\nmid a', 'b', 'c']$ 

What is the result of each of the below expressions ?

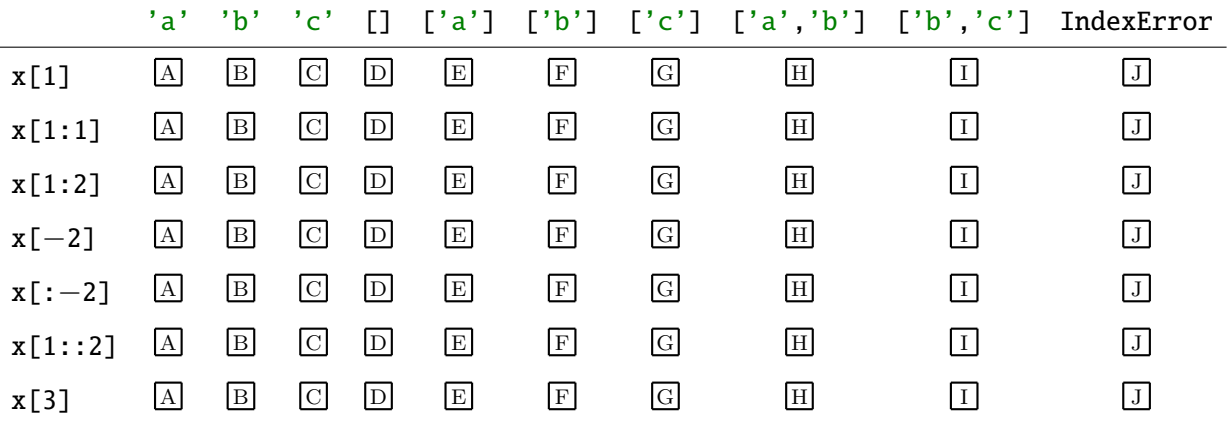

### Question 7 (Lists, 4 %)

 $A = [[1, 2], [3, 4]]$  $B = A$ B[1] = 5  $C = A[:]$  $C[1] = 6$ A[0][0] = 7

What is the value of  $A$ ,  $B$  and  $C$  after executing the above code ?

Hvad er værdien af A, B og C efter udførslen af ovenstående kode ?

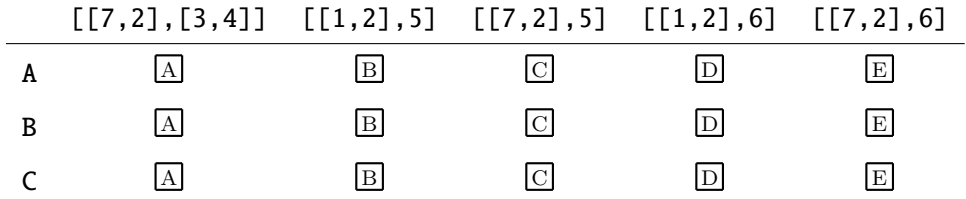

Question 8 (List comprehension, 4 %)

 $print([x + x for x in [[1, 2], [3, 4]]])$ 

What does the above code print ?

Hvad udskriver ovenstående kode ?

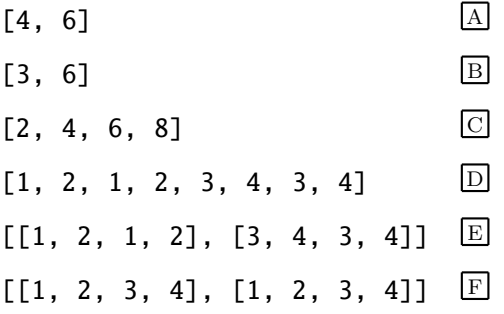

#### Question 9 (Function call, 4 %)

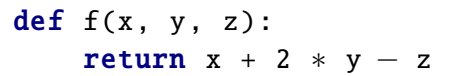

What is the result of each of the below expressions ? Hvad er resultatet af hvert af nedenstående udtryk? SyntaxError/ −2 −1 0 1 2 3 4 5 6 7 TypeError  $f(1, 2, 3)$  A B  $\textcircled{}D$  E F G  $\textcircled{}H$   $\textcircled{}}$  K  $f(1, z=2, y=3)$  A B  $\textcircled{}D$  B  $\textcircled{}E$   $\textcircled{}H$   $\textcircled{}I$   $\textcircled{}$  K  $f(x=1, 2, 3)$  A B  $CD$   $D$   $D$   $D$   $D$   $D$   $D$   $D$   $D$   $D$   $K$  $f(z=1, y=2, x=3)$  A B  $\textcircled{E}$  D  $\textcircled{E}$   $\textcircled{H}$   $\textcircled{H}$   $\textcircled{I}$  K  $f(1, 2, x=3)$  A B C D E F G H I J K Question 10 (Recursion, 4 %) def f(x): return 0 if  $x == 0$  else  $x + f(x - 1)$ What is the result of each of the below expressions ? Hvad er resultatet af hvert af nedenstående udtryk? −1 0 1 2 3 4 5 6 7 8 9 RecursionError  $f(-1)$  A B C D E F G H I J K L  $f(0)$  a b c d b e f c h i j k l  $f(1)$  a b c d b e f c h i j k  $L$  $f(2)$  a b c d b e f c h i j k l  $f(3)$  a b c d b e f c h i j k  $L$ Question 11 (Scope, 4 %) def fn(x): def fn(x): return  $2 * fn(x - 1)$  if  $x > 1$  else 1 return  $fn(x) + fn(x - 1)$ What is the result of each of the below expressions ? Hvad er resultatet af hvert af nedenstående udtryk? 0 1 2 3 4 5 6 7 8 9 10 RecursionError  $fn(1)$  A B C D E F G H I J K L  $fn(2)$  A B C D E F G H I J K L

 $fn(3)$  A B C D E F G H I J K L

#### Question 12 (Recursive data, 4 %)

```
def flip(tree):
    if type(tree) is not tuple:
       return tree
    else:
       return tuple(flip(c) for c in reversed(tree))
print(flip(((1,2),3),4,(5,(6,7))))
```
What does the above program print?

Hvad udskriver ovenstående program?

 $((5, (6, 7)), 4, ((1, 2), 3))$  A  $(((7, 6), 5), 4, (3, (2, 1)))$  B  $(((7, 6), 5), 4, (3, (1, 2)))$  $(((6, 7), 5), 4, (3, (1, 2))) \Box$  $(((7, 6), 5), 4, 3), (2, 1))$  E

Question 13 (Generators, 4 %)

```
def a(n):
    for x in range (1, n + 1):
        yield x ∗ x
def b(a):
    for x in a:
        yield x
        yield x ∗ x
print(list(b(a(3))))
```
What does the above code print ?

Hvad udskriver ovenstående kode ?

 $[1, 2, 3, 1, 4, 9]$  A  $[1, 4, 9, 1, 16, 81]$  B  $[1, 1, 2, 4, 3, 9]$   $\qquad \qquad \Box$  $[1, 1, 4, 16, 9, 81]$  D  $[(1, 1), (2, 4), (3, 9)]$  E  $[(1, 1), (4, 16), (9, 81)]$  F

#### Question 14 (Generator expression, 4 %)

```
g = (x**2 for x in range(1, 5))print(next(g), end=' ' )for e in g:
    print(e, end=' ' )print(list(g))
```
What does the above code print ?

Hvad udskriver ovenstående kode ?

1 1 4 9 16 [1, 4, 9, 16] A  $1 \t1 \t4 \t9 \t16 \t[4, 9, 16]$  B 1 1 4 9 16 [] C 1 4 9 16 [1, 4, 9, 16] D 1 4 9 16 [4, 9, 16] E 1 4 9 16 []

Question 15 (lambda,  $4\%$ )

```
def partial(f, *args):
    return lambda ∗more args : f(∗args , ∗more args )
def linear(a, b, x):
    return a + b * xf = partial(linear, 1)
```
What is the result of each of the below expressions ?

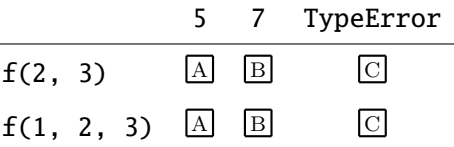

### Question 16 (Class, 4 %)

```
class A():
   x = 0def _init=(self, x=1):self.x = xa = A()b = A(x=2)
```
What is the result of each of the below expressions ?

Hvad er resultatet af hvert af nedenstående udtryk?

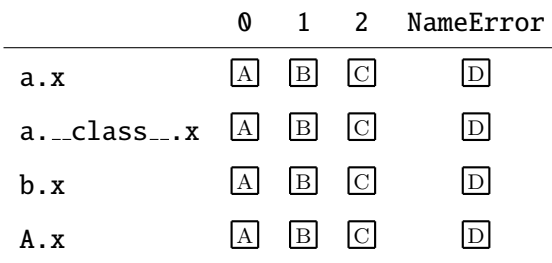

Question 17 (Inheritance, 4 %)

```
class A:
    def f(self, x):
        return self.g(x) * self.g(x)def g(self, x):
        return x + 1class B(A):
    def g(self, x):
        return x - 1
```
What is the result of each of the below expressions ?

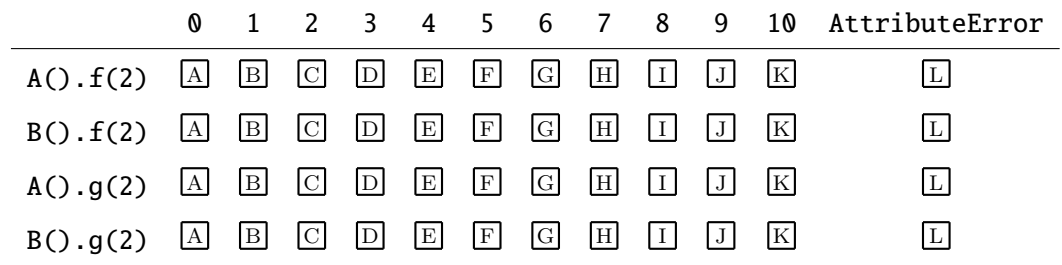

#### Question 18 (Sorted, 4 %)

```
S = [{1, 2}, {3, 4}, {2}, {2, 3}, {1}, {2, 1}, {1, 1}]S = \{ frozenset(s) for s in S \}S = sorted(S, key=sorted)
S = [ set(s) for s in S ]
print(S)
```
What does the above code print ?

Hvad udskriver ovenstående kode ?

 $[\{1\}, \{2\}, \{1, 2\}, \{2, 3\}, \{3, 4\}]$  A  $[\{1\}, \{1, 2\}, \{2\}, \{2, 3\}, \{3, 4\}]$  B  $[\{1\}, \{1, 1\}, \{1, 2\}, \{2\}, \{2, 3\}, \{3, 4\}]$  $[\{1\}, \{2\}, \{1, 1\}, \{1, 2\}, \{2, 3\}, \{3, 4\}]$  D  $[\{1\}, \{1, 1\}, \{1, 2\}, \{1, 2\}, \{2\}, \{2, 3\}, \{3, 4\}]$   $\boxdot$  $[\{1\}, \{2\}, \{1, 1\}, \{1, 2\}, \{1, 2\}, \{2, 3\}, \{3, 4\}]$  F

Question 19 (Decorator, 4 %)

```
def adjust(f):
    return lambda x: 1 + f(x - 1)@adjust
def square(x):
    return x ∗∗ 2
```
What is the result of each of the below expressions ?

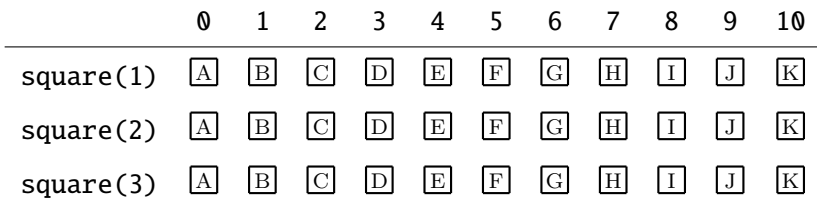

#### Question 20 (float,  $4\%$ )

```
def f(alpha):
    apx = 1.0i = 1while True:
        if apx == apx + alpha ** i:break
        apx += alpha ∗∗ i
        i += 1return apx
```
**f** tries to approximate  $\sum_{i=0}^{\infty} \alpha^i = \frac{1}{1-}$  $\frac{1}{1-\alpha}$  for  $|\alpha| < 1$ . What is the result of each of the below expressions ?

**f** forsøger at beregne en tilnærmelse til  $\sum_{i=0}^{\infty} \alpha^{i} = \frac{1}{1-1}$  $\frac{1}{1-\alpha}$  for  $|\alpha| < 1$ . Hvad er resultatet af hvert af nedenstående udtryk ?

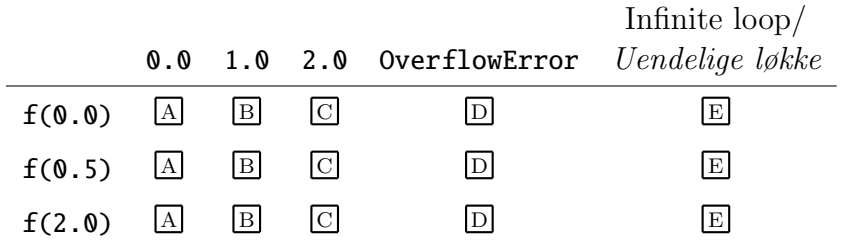

Question 21 (Exceptions, 4 %)

```
try:
    print('A', end='')x = 1 / 0print('B', end='')except ZeroDivisionError :
    print('C', end='')finally:
    print('D', end='')
```
What does the above code print ?

Hvad udskriver ovenstående kode ?

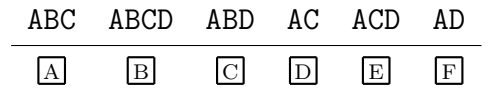

### Question 22 (zip, 4 %)

print(list(zip(∗enumerate(['a','b','c']))))

What does the above code print ?

Hvad udskriver ovenstående kode ?

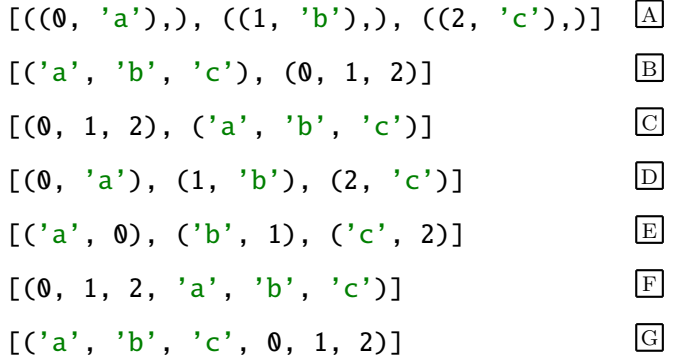

Question 23 (numpy, 4 %)

import numpy as np  $a = np.array(range(4))$ . reshape $((2, 2))$  $b = np.array(range(1, 3))$ . reshape $((2, 1))$ print(a @ b)

What does the above code print (newlines omitted) ?

Hvad udskriver ovenstående kode (linjeskift undladt)?

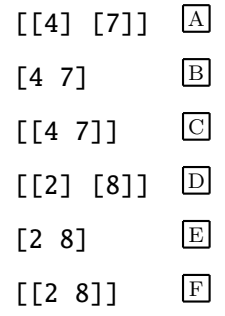

# Question 24 (Ordering, 4 %)

What is the result of each of the below expressions ?

Hvad er resultatet af hvert af nedenstående udtryk?

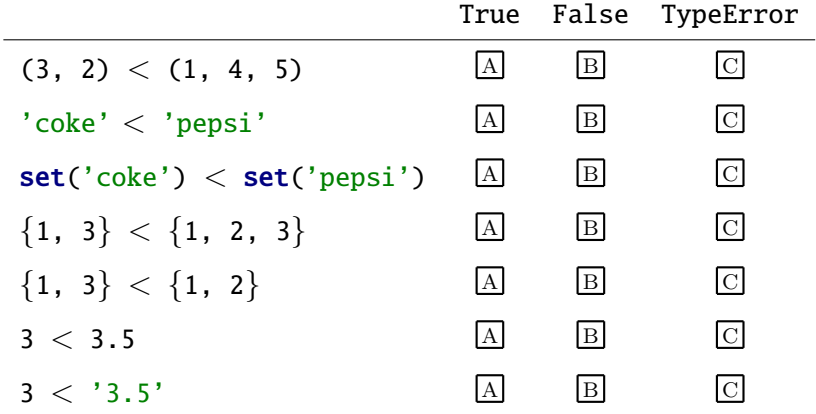

Question 25 (list, 4 %)

 $x = [0]$ x[0] = x  $x[0][0] = 1$ print(x)

What does the above code print ?

Hvad udskriver ovenstående kode ?

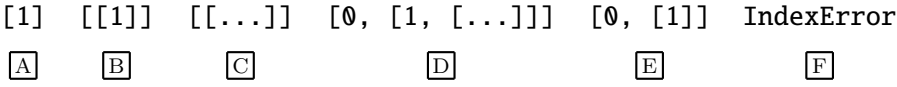